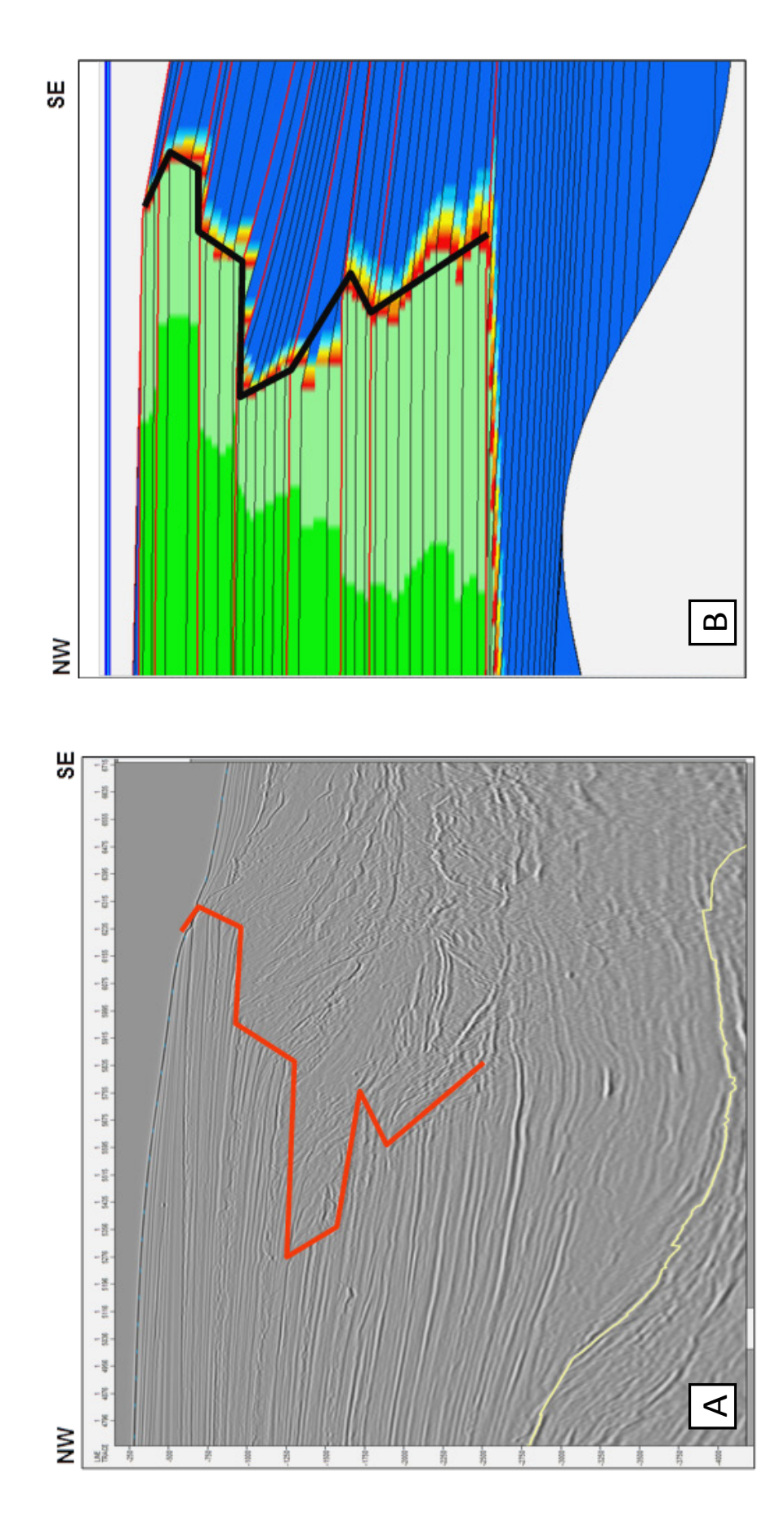

Figura 43. Imagem sísmica original em profundidade com as quebras definidas (A) e seção sedimentar reconstruída no Dionisos com as principais quebras (B).

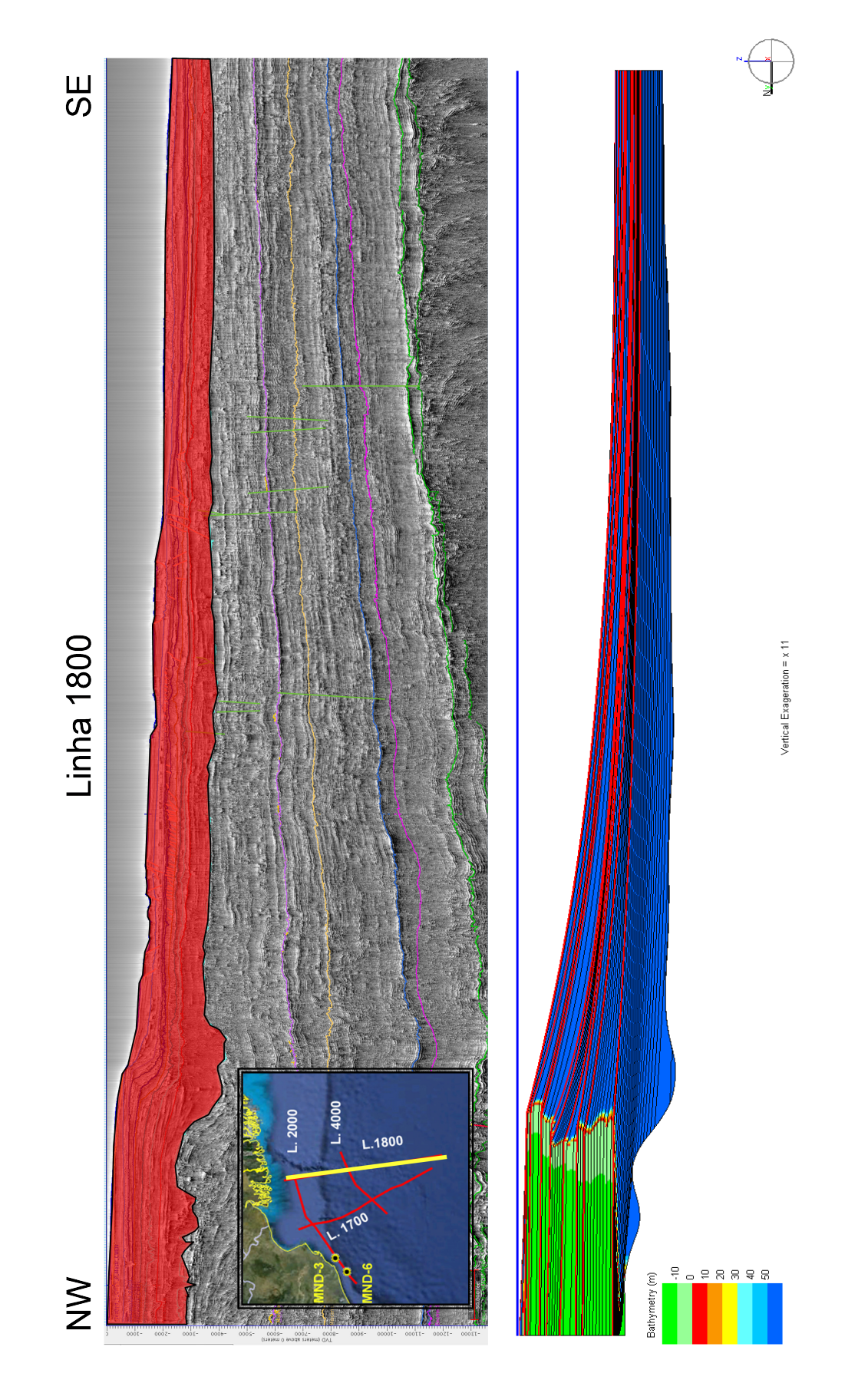

Figura 44. Resultado da modelagem sedimentar entre o Plioceno e o Recente. A escala de cor representa a paleobatimetria/paleoambiente.

## 6 **CONCLUSÕES**

Através da correlação sísmica com os dois poços disponíveis (MND 03 e MND 06) foi possível caracterizar seis principais superfícies estratigráficas: Base do Cretáceo Superior, Base do Paleoceno, Base do Eoceno, Base do Mioceno e Base do Plioceno. A partir desta definição foi feita uma correlação com a história evolutiva da Bacia de Bengala, apresentado por LINDSAY (1991).

Até o presente momento esta correlação somente havia sido feita com linhas sísmicas de refração, as quais possuem menor resolução, muito diferente das linhas sísmicas de reflexão aqui utilizadas, que permitem um imageamento muito superior ao primeiro método.

Uma importante constatação relacionada ao início da abertura do oceano índico, o qual serviu de embasamento para a evolução da Bacia de Bengala foi o imageamento dos *Seaward Dipping Reflector* (SDR), que representam a tentativa de instauração de uma crosta oceânica a qual fica confortavelmente delimitada há pelo menos 300 km ao sul do início surgimento dos SDRs, evidenciado pela interpretação do mapa de anomalia gravimétrica Bouguer. Tais SDRs podem ser considerados uma crosta transicional já que delimitam a passagem da crosta continental para a oceânica. Atualmente, na literatura, não se tem citações da presença de SDRs para esta bacia, existindo apenas citações para a costa sudoeste indiana.

A boa qualidade sísmica associada à técnica de processamento de Volume de Amplitude (TecVa), desenvolvida por Bulhões (1999), favoreceu ainda mais a visualização da seção sísmica, o que ajudou na interpretação do contexto evolutivo desta bacia. Esta técnica consiste em um "envelopamento" das incoerências sísmicas, reduzindo-as a sismo-camadas elementares. Para esta técnica utiliza-se a raiz média quadrada da soma dos quadrados das amplitudes, dividido pelo número de amostras da porção sísmica de interesse, o que faz com que a seção sísmica ganhe um enriquecimento visual de modo a facilitar a observação da geologia, que ao final assemelha-se a um afloramento.

Com todos estes elementos foram definidos de forma mais direta os principais estágios evolutivos da bacia, desde sua abertura há aproximadamente em 120 Ma, com a quebra do Gondwana, para a atual costa leste indiana separando-se do continente antártico e da Austrália, seguindo em direção norte. O ambiente deposicional passou de marinho restrito para marinho aberto, conforme foi se distanciando para norte a uma velocidade inicial em torno de 20cm/ano. Por aproximadamente 20 Ma, a falta de sedimentos siliciclásticos e a mudança das condições de altas latitudes para baixas latitudes, desenvolveu-se uma